МИНИСТЕРСТВО СЕЛЬСКОГО ХОЗЯЙСТВА РОССИЙСКОЙ ФЕДЕРАЦИИ

SOF:

ФЕДЕРАЛЬНОЕ ГОСУДАРСТВЕННОЕ БЮДЖЕТНОЕ ОБРАЗОВАТЕЛЬНОЕ УЧРЕЖДЕНИЕ ВЫСШЕГО ОБРАЗОВАНИЯ «Казанский государственный аграрный университет» (ФГБОУ ВО КАЗАНСКИЙ ГАУ)

Институт механизации и технического сервиса Кафедра «Тракторы, автомобили и энергетические установки

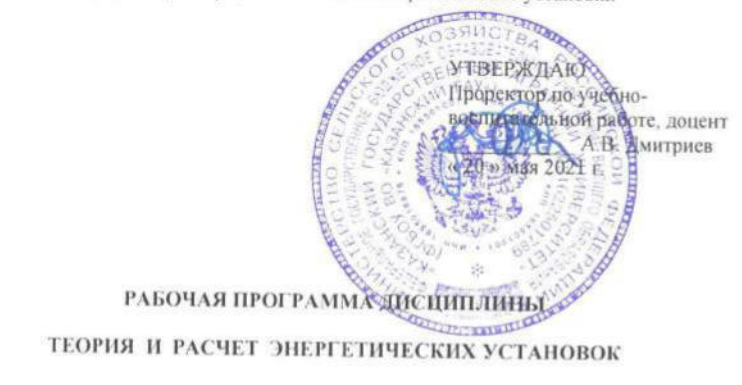

Специальность 23.05.01 Наземные транспортно-технологические средства

> Специализация «Автомобили и тракторы»

> > Форма обучения очная, заочная

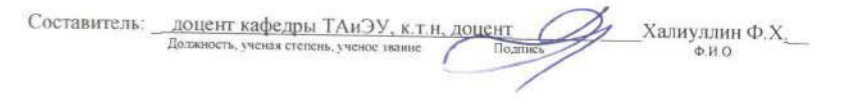

Рабочая программа дисциплины обсуждена и одобрена на заседании кафедры «Тракторы, автомобили и энергетические установки» «11» мая 2021 года (протокол № 7)

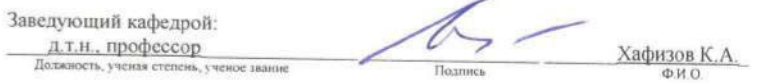

Рассмотрена и одобрена на заседании методической комиссии Института механизации и технического сервиса «14» мая 2021 года (протокол № 9)

Председатель методической комиссии: доцент каф. Э и РМ, к.т.н, доцент Шайхутдинов Р.Р. Должность, ученая степень, ученое звание ФИО

Согласовано: Директор Института механизации и технического сервиса д.т.н. профессор

Яхин С.М. ФИО

Протокол Ученого совета Института механизации и технического сервиса № 10 от «17 » мая 2021 года

Казань - 2021

## **1 Перечень планируемых результатов обучения по дисциплине, соотнесенных с планируемыми результатами освоения образовательной программы**

В результате освоения ОПОП специалитета по направлению подготовки 23.05.01 Наземные транспортно-технологические средства, по дисциплине «Теория и расчет энергетических установок», обучающийся должен овладеть следующими результатами обучения.

Таблица 1.1 – Требования к результатам освоения дисциплины

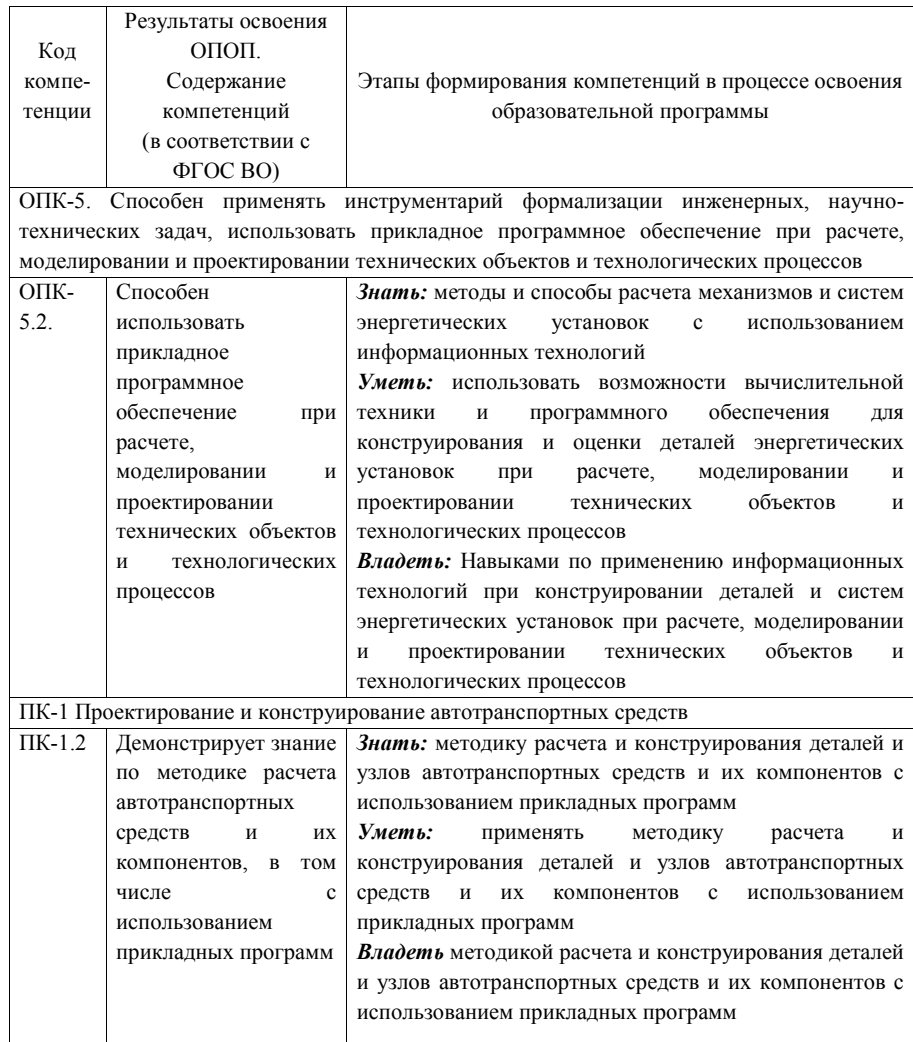

Дисциплина «Теория и расчет энергетических установок» относится к обязательной части блока 1 «Дисциплины»

 Изучается в 5, 6 семестрах, на 3 курсе при очной форме обучения, на 4 и 5 курсах при заочной форме обучения.

Изучение дисциплины предполагает предварительное освоение следующих дисциплин учебного плана: математики, физики, теоретической механики, теории машин и механизмов, теплотехники, гидравлики, основ электротехники и электроники, инженерной графики, деталей машин, информатики, основ экологии, конструкции двигателей внутреннего сгорания.

Дисциплина является основополагающей следующих дисциплин: Проектирование автомобилей и тракторов, Теория автомобилей и тракторов, Энергетические установки на альтернативных видах топлива, Системы автоматизированного проектирования автомобилей и тракторов.

## **3 Объем дисциплины в зачетных единицах с указанием количества академических часов, выделенных на контактную работу обучающихся с преподавателем (по видам учебных занятий) и на самостоятельную работу обучающихся**

 Общая трудоемкость дисциплины составляет 9 зачетные единицы, 324 часа. Таблица 3.1 - Распределение фонда времени по семестрам и видам занятий в часах

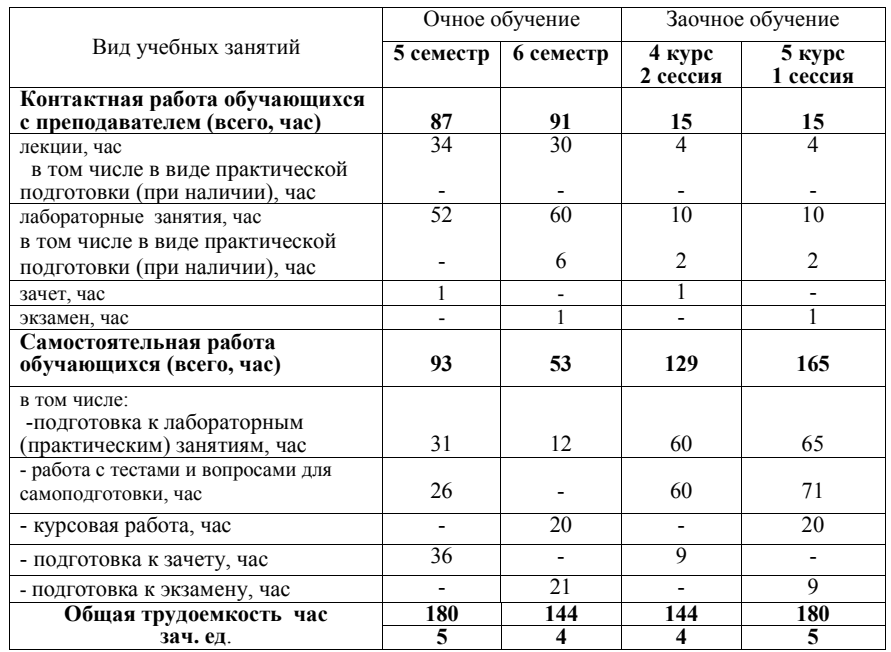

# **4 Содержание дисциплины (модуля), структурированное по разделам и темам с указанием отведенного на них количества академических часов и видов учебных занятий**

Таблица 4.1 - Разделы дисциплины и трудоемкость по видам учебных занятий (в академических часах)

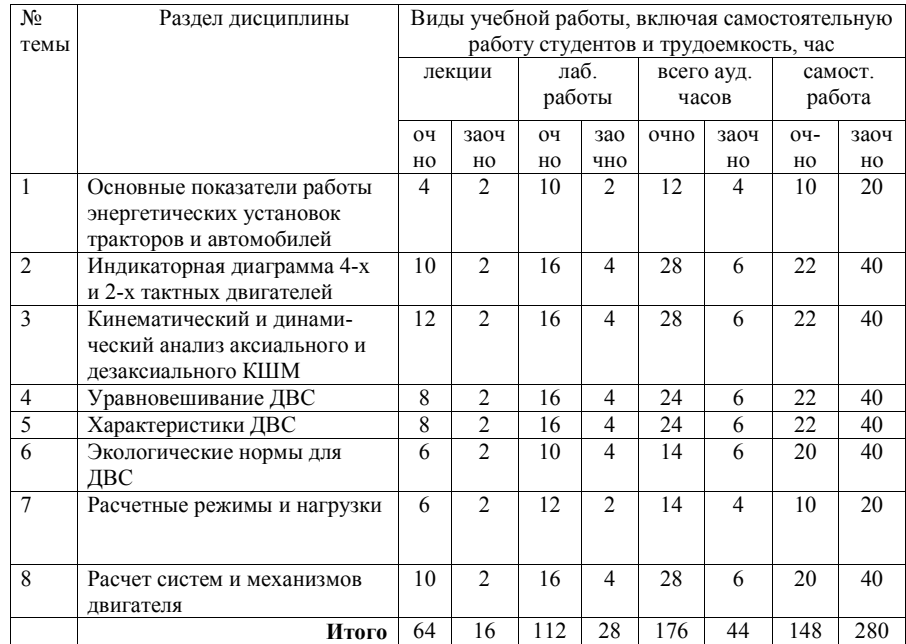

Таблица 4.2 - Содержание дисциплины, структурированное по разделам и темам

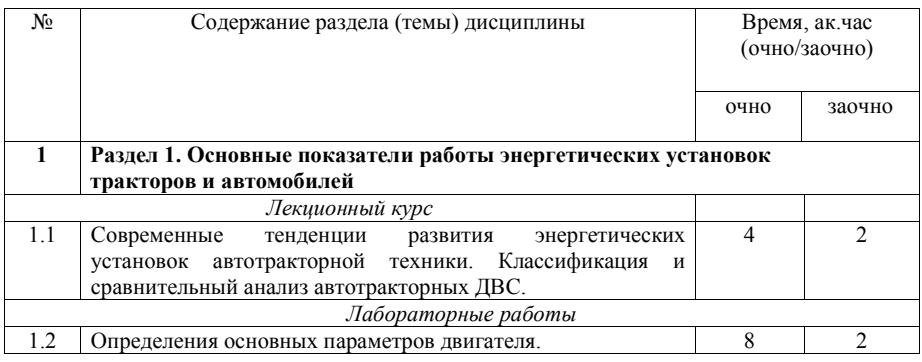

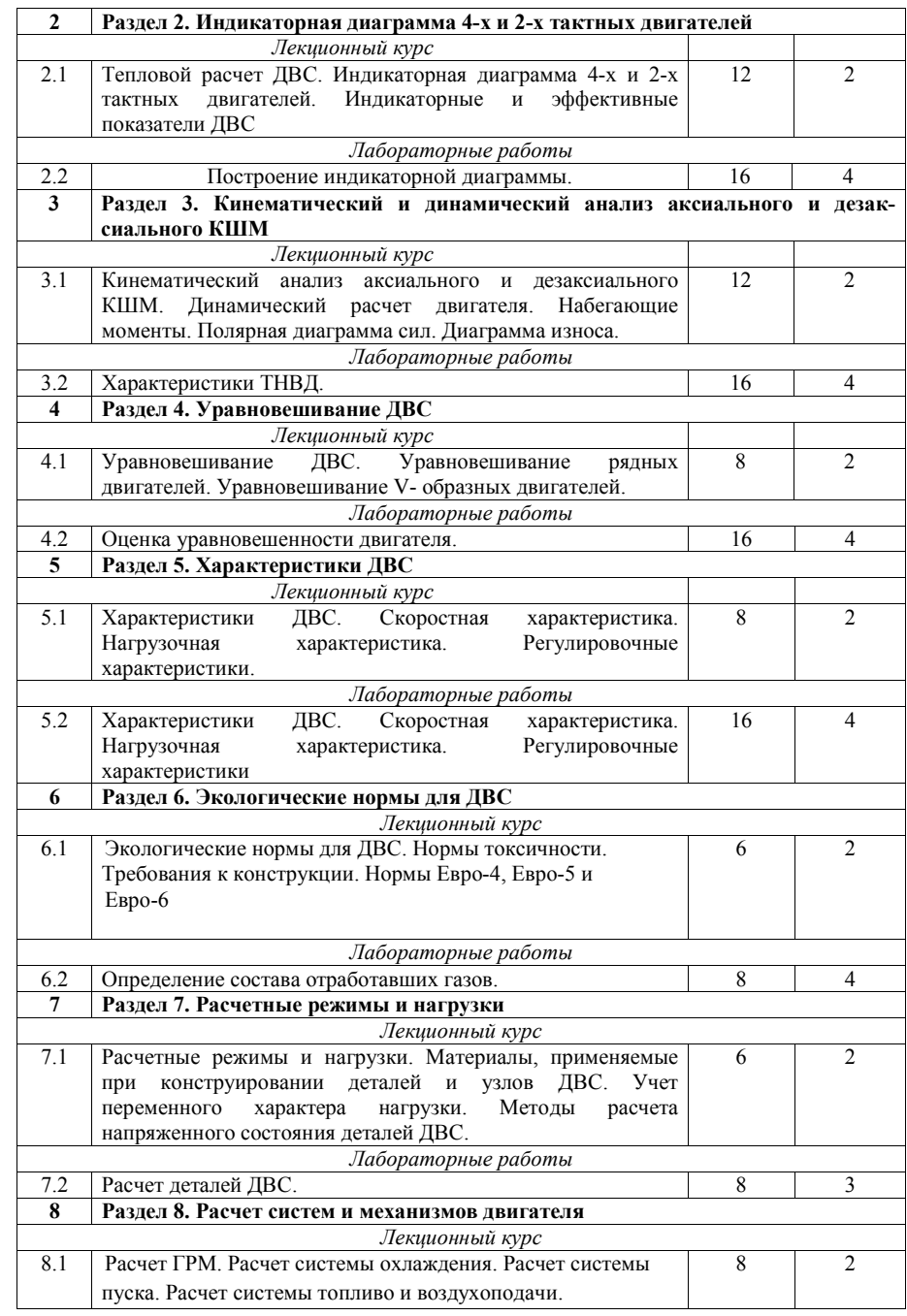

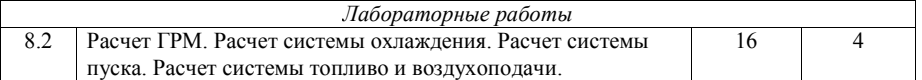

# **5 Перечень учебно-методического обеспечения для самостоятельной работы обучающихся по дисциплине (модулю)**

1. Учебно-методическое пособие для выполнения динамического расчета двигателя внутреннего сгорания по курсу «Теория и расчет энергетических установок автомобилей и тракторов»: учебно-методическое пособие / Ф.Х. Халиуллин – Казань: Издательство Казанского ГАУ, 2018. – 80 с.

2. Учебно-методическое пособие для выполнения прочностного расчета деталей двигателей внутреннего сгорания по курсу «Теория и расчет энергетических установок автомобилей и тракторов»: учебно-методическое пособие / Ф.Х. Халиуллин – Казань: Издательство Казанского ГАУ, 2018. – 40 с.

3. Методические указания для выполнения контрольных работ по курсу «Тракторы и автомобили. Теория ДВС»: методическое указание / Ф.Х. Халиуллин – Казань: Издательство Казанского ГАУ, 2015. – 28 с.

4. Методические указания для выполнения лабораторных работ по курсу «Тракторы и автомобили. Теория ДВС»: методическое указание / Ф.Х. Халиуллин, С.А.Синицкий, А.А. Нурмиев – Казань: Издательство Казанского ГАУ, 2015. –36с.

#### **Тематика курсовой работы**

- 1. Рассчитать искровой двигатель мощностью 50 кВт при частоте вращения 5000 мин<sup>-1</sup> компоновочной схемы  $R$ ;
- 2. Рассчитать искровой двигатель мощностью 100 кВт при частоте вращения  $5000$  мин<sup>-1</sup> компоновочной схемы R;
- 3. Рассчитать искровой двигатель мощностью 150 кВт при частоте вращения  $5000$  мин<sup>-1</sup> компоновочной схемы R:
- 4. Рассчитать искровой двигатель мощностью 150 кВт при частоте вращения 5600 мин-1 компоновочной схемы V;
- 5. Рассчитать искровой двигатель мощностью 100 кВт при частоте вращения  $6000$  мин<sup>-1</sup> компоновочной схемы V;
- 6. Рассчитать дизельный двигатель мощностью 50 кВт при частоте вращения  $2000$  мин<sup>-1</sup> компоновочной схемы R:
- 7. Рассчитать дизельный двигатель мощностью 100 кВт при частоте вращения  $3000$  мин<sup>-1</sup> компоновочной схемы R;
- 8. Рассчитать дизельный двигатель мощностью 150 кВт при частоте вращения 3000 мин-1 компоновочной схемы R;
- 9. Рассчитать дизельный двигатель мощностью 250 кВт при частоте вращения  $3000$  мин<sup>-1</sup> компоновочной схемы V;
- 10. Рассчитать дизельный двигатель мощностью 250 кВт при частоте вращения  $2500$  мин<sup>-1</sup> компоновочной схемы V;

## **Программное обеспечение:**

1.Программа теплового расчета двигателя, программа кинематического расчета двигателя, программа динамического расчета двигателя, программа для проектирования ГРМ, программа прочностных расчетов деталей и узлов двигателя (в среде Еxel)

2. Теория тракторов и автомобилей (в среде Дельфи), программа для расчета курсовой работы по дисциплине

## **6 Фонд оценочных средств для проведения промежуточной аттестации обучающихся по дисциплине (модулю)**

Представлен в приложении в рабочей программе дисциплины «Теория и расчет энергетических установок »

### **7 Перечень основной и дополнительной учебной литературы, необходимой для освоения дисциплины (модуля)**

## **Основная учебная литература:**

1. Автомобильные двигатели: учебник для студ. высш. учеб. заведений /под ред. М.Г.Шатрова. – Изд. центр «Академия», 2011. – 464 с.

2. Вахламов, В.К. Автомобили: Теория и конструкция автомобиля и двигателя: учебник для студ. учереждений сред. проф. образования / В.К.Вахламов, М.Г.Шатров, А.А.Юрчевский; Под ред. А.А. Ючевского. – 6-е изд., стер. – М.: Издательский центр «Академия», 2011. - 816 с.

3. Автомобильный справочник. Пер. с англ. ООО «СтарСПб» - 3-е изд., М.: ООО «Книжное издательство «За рулем», 2012. - 1280 с.

#### **Дополнительная учебная литература:**

1. Баширов, Р.М. Основы теории и расчета автотракторных двигателей: учебник / Р.М.Баширов. - Уфа: БашГАУ, 2010. – 304 с.

2. Иванов А.М., Солнцев А.Н., Гаевский В.В. и др. Основы конструкции автомобиля. – М.: ООО "Книжное издательство "За рулем", 2005. -336с.:ил.

3. Автомобильные двигатели: курсовое проектирование: учебное пособие / Под ред. М.Г.Шатрова. – М.: Изд-кий центр Академия, 2011. – 256 с.

### **Перечень ресурсов информационно-телекоммуникационной сети «Интернет», необходимых для освоения дисциплины (модуля)**

- 1. Тексты книг по дисциплинам, в основном, в формате .pdf для бесплатного перекачивания URL: http://www.kodges.ru
- 2. Официальный интернет портал Министерства сельского хозяйства РФ (Минсельхоз России). http://www.mcx.ru/
- 3. Официальный интернет портал Министерства сельского хозяйства и продовольствия Республики Татарстан. http://agro.tatarstan.ru/
- 4. Поисковая система GOOGLE. https://www.google.ru/?gws\_rd=ssl
- 5. Поисковая система Яндекс. https://www.yandex.ru/
- 6. Поисковая система Рамблер. http://www.rambler.ru/

#### **9 Методические указания для обучающихся по освоению дисциплины (модуля)**

Основными видами учебных занятий для студентов по данному курсу учебной дисциплины являются: лекции, лабораторные занятия и самостоятельная работа студентов.

**Методические указания к лекционным занятиям.** В лекциях излагаются основные теоретические сведения, составляющие научную концепцию курса. Для успешного освоения лекционного материала рекомендуется:

- после прослушивания лекции прочитать её в тот же день;

- выделить маркерами основные положения лекции;

- структурировать лекционный материал с помощью заметок на полях в соответствии с примерными вопросами для подготовки.

В процессе лекционного занятия студент должен выделять важные моменты, выводы, основные положения, выделять ключевые слова, термины. Обозначить вопросы, термины, материал, который вызывает трудности, пометить и попытаться найти ответ в рекомендуемой литературе или сети «Интернет». Если самостоятельно не удаётся разобраться в материале, необходимо сформулировать вопрос и задать преподавателю на консультации, на занятии. Студенту рекомендуется во время лекции участвовать в обсуждении проблемных вопросов, высказывать и аргументировать своё мнение. Это способствует лучшему усвоению материала лекции и облегчает запоминание отдельных выводов. Прослушанный материал лекции студент должен проработать. От того, насколько эффективно это будет сделано, зависит и прочность усвоения знаний. Рекомендуется перечитать текст лекции, выявить основные моменты в каждом вопросе, затем ознакомиться с изложением соответствующей темы в учебниках, проанализировать дополнительную учебно-методическую и научную литературу по теме, расширив и углубив свои знания. В процессе рекомендуется выписывать из изученной литературы и подбирать свои примеры к изложенным на лекции положениям.

**Методические рекомендации студентам к лабораторным занятиям.** При подготовке к лабораторным занятиям рекомендуется следующий порядок действий:

1. Внимательно проанализировать поставленные вопросы, определить объем изложенного материала, который необходимо усвоить.

2. Изучить лекционные материалы, соотнося их с вопросами, вынесенными на обсуждение.

3. Прочитать рекомендованную обязательную и дополнительную литературу, дополняя лекционный материал (желательно делать письменные заметки).

4. Отметить положения, которые требуют уточнения, зафиксировать возникшие вопросы.

5. После усвоения теоретического материала необходимо приступать к выполнению лабораторного задания. Лабораторное задание рекомендуется выполнять письменно.

#### **Методические рекомендации студентам к выполнению курсовой работы.**

Курсовая работа представляет самостоятельную работу на тему: «Расчет систем и механизмов двигателя внутреннего сгорания», выполняемую по предварительно выданному заданию. В работе выполняются тепловой и динамический расчет двигателя, расчет систем смазки, охлаждения и топливо-питания и прочностной расчет поршневой группы и группы коленчатого вала. Методика выполнения курсовой работы рассматривается на занятиях и поясняется при выдаче задания.

Курсовая работа состоит из нескольких разделов:

1. Тепловой расчет двигателя;

2. Кинематический и динамический расчет;

3. Расчет систем двигателя;

4. Прочностной расчет поршневой группы и группы коленчатого вала.

Параметры рассчитываемого двигателя указаны в типовом задании на работу.

**Методические рекомендации студентам к самостоятельной работе.**  Самостоятельная работа студентов является составной частью их учебной работы и имеет целью закрепление и углубление полученных знаний, умений и навыков, поиск и приобретение новых знаний.

Самостоятельная работа студентов включает в себя освоение теоретического материала на основе лекций, основной и дополнительной литературы; подготовку к лабораторным занятиям в индивидуальном и групповом режиме. Советы по самостоятельной работе с точки зрения использования литературы, времени, глубины проработки темы и др., а также контроль за деятельностью студента осуществляется во время занятий.

Целью преподавателя является стимулирование самостоятельного, углублённого изучения материала курса, хорошо структурированное, последовательное изложение теории на лекциях, отработка навыков решения задач, контроль знаний студентов.

При подготовке к лабораторным занятиям и выполнении контрольных заданий студентам следует использовать литературу из приведенного в данной программе списка, а также руководствоваться указаниями и рекомендациями преподавателя.

Перед каждым лабораторным занятием студент изучает план занятия с перечнем тем и вопросов, списком литературы и домашним заданием по вынесенному на занятие материалу.

Студенту рекомендуется следующая схема подготовки к занятию и выполнению домашних заданий:

- проработать конспект лекций;

- проанализировать основную и дополнительную литературу, рекомендованную по изучаемому разделу (модулю);

- изучить решения типовых задач;

- решить заданные домашние задания;

- при затруднениях сформулировать вопросы к преподавателю.

В конце каждого лабораторного занятия студенты получают «домашнее задание» для закрепления пройденного материала. Домашние задания необходимо выполнять к каждому занятию. Сложные вопросы можно вынести на обсуждение на занятии или на индивидуальные консультации.

#### **Перечень методических указаний по дисциплине:**

1. Методические указания для выполнения контрольных работ по курсу «Тракторы и автомобили. Теория ДВС»: методическое указание / Ф.Х. Халиуллин – Казань: Издательство Казанского ГАУ, 2015. – 28 с.

2. Методические указания для выполнения лабораторных работ по курсу «Тракторы и автомобили. Теория ДВС»: методическое указание / Ф.Х. Халиуллин, С.А.Синицкий, А.А. Нурмиев – Казань: Издательство Казанского ГАУ, 2015. –36с.

3. Методические указания для выполнения лабораторных и самостоятельных работ по курсу «Тракторы и автомобили»: методические указания /Р.Р. Шириязданов, Ф.Х. Халиуллин – Казань: Издательство Казанского ГАУ, 2014. –32с.

4. Методические указания для выполнения лабораторных и самостоятельных работ по курсу «Тракторы и автомобили»: методические указания / Р.Р. Ахметзянов, Ф.Х. Халиуллин – Казань: Издательство Казанского ГАУ, 2016. – 28 с.

5. Динамика поршневых двигателей: монография / Ф.Х. Халиуллин. Казань, Издво КГАУ , 2012, 195 с.

6. Динамика двигателей: монография/ Ф.Х. Халиуллин, А.Л.Абдуллин. Казань, Изд-во КГТУ (КАИ), 2009, 70 с.

7. Крутильные колебания коленчатых валов автотракторных ДВС: монография/ Ф.Х. Халиуллин, А.Л. Абдуллин – Казань, Изд-во КГТУ(КАИ). 2009. – 68 с.

## **10 Перечень информационных технологий, используемых при осуществлении образовательного процесса по дисциплине, включая перечень программного обеспечения и информационных справочных систем**

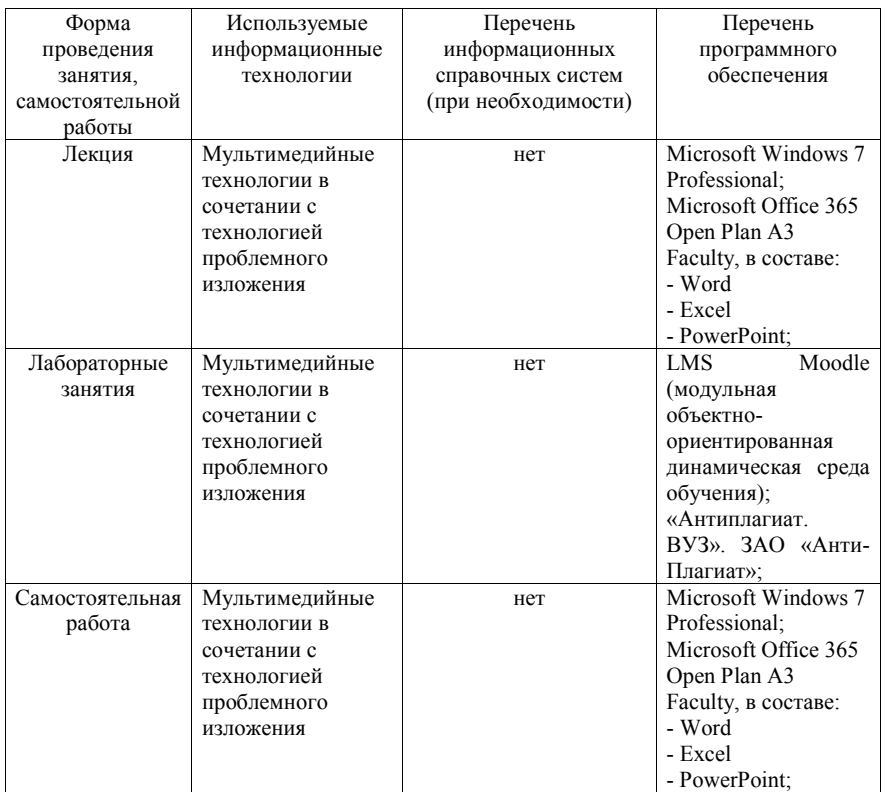

## **11. Описание материально-технической базы, необходимой для осуществления образовательного процесса по дисциплине (модулю)**

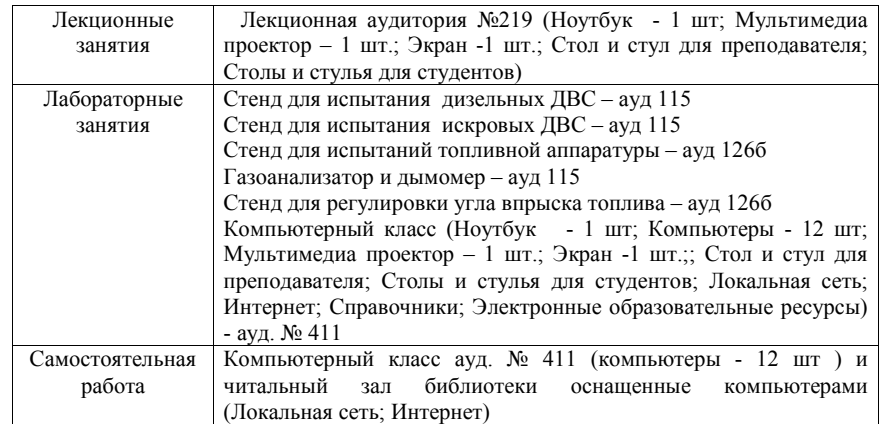